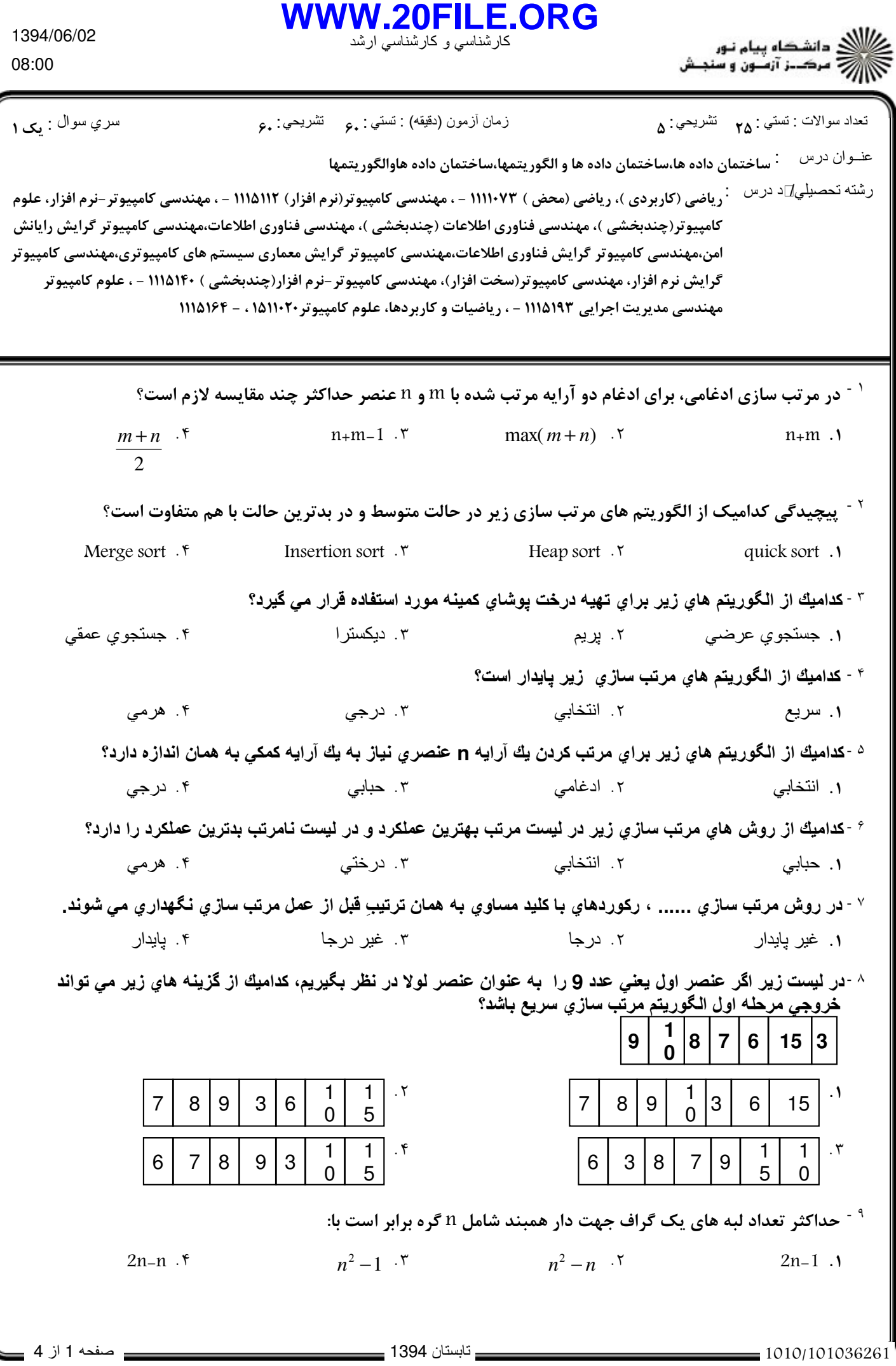

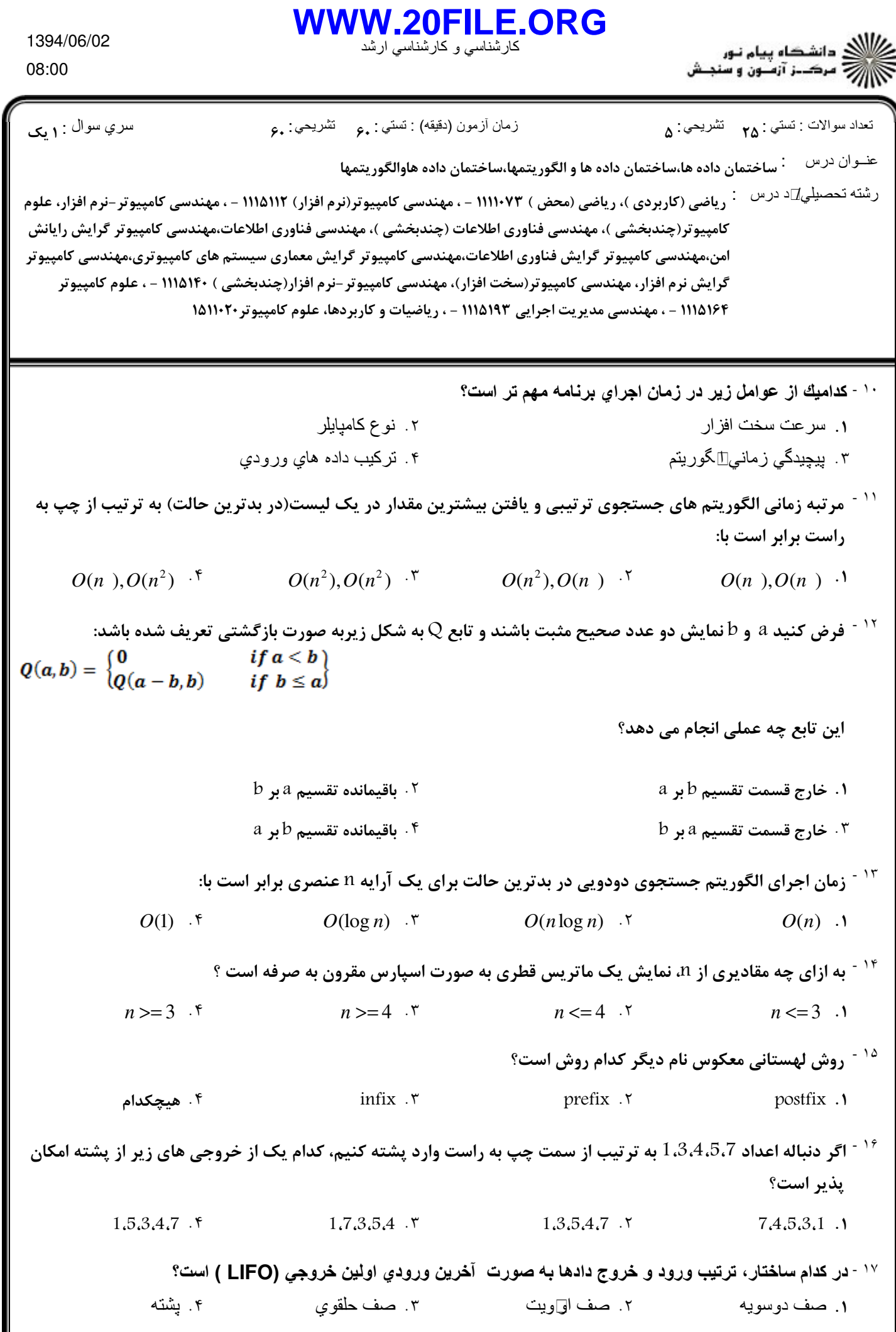

<mark>\_</mark> تابستان 1394 **\_\_\_\_\_**\_\_

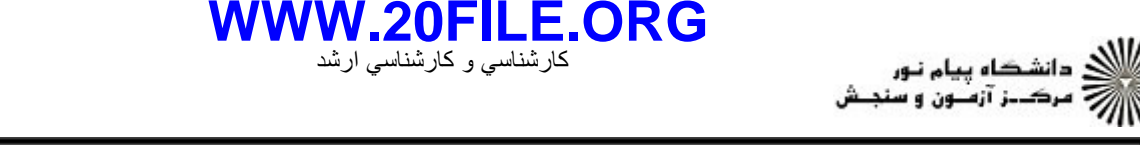

1394/06/02 08:00

عنــوان درس -  ,-  , : رشته تحصيلي/کد درس : )12 , '( )"\*0"+,-\$ ./- , 0 ( '( )"\*)"+,-\$ ./- , 0 %& ( ) ,( !"#\$) تعداد سوالات : تستي تشريحي زمان آزمون (دقيقه) : تستي تشريحي سري سوال : : : : : كامپيوتر(چندبخشي )، مهندسي فناوري اطلاعات (چندبخشي )، مهندسي فناوري اطلاعات،مهندسي كامپيوتر گرايش رايانش امن،مهندسی کامپیوتر گرایش فناوری اطلاعات،مهندسی کامپیوتر گرایش معماری سیستم های کامپیوتری،مهندسی کامپیوتر گرایش نرم افزار، مهندسی کامپیوتر(سخت افزار)، مهندسی کامپیوتر -نرم افزار(چندبخشی ) ۱۱۱۵۱۴۰ - ، علوم کامپیوتر ۱۱۱۵۱۶۴ - ، مهندسی مدیریت اجرایی ۱۱۱۵۱۹۳ - ، ریاضیات و کاربردها، علوم کامپیوتر۱۵۱۱۰۲۰ <sup>١٨ -</sup> در كدام روش، درج عناصر به هر صورتي امكان پذير است ولي در موقع حذف، عنصر با كمترين اولويت حذف مي شود؟ ليست پيوندي دوطرفه صف اولويت صعودي پشته صف اولويت نزولي . . ۳. پشته است. است و توسط است و توسط است و توسط است و توسط است و توسط است و توسط است و توسط است و توسط است و توس . بِشْنَه صحت الله عن الله عن الله عن الله عن الله عن الله عن الله عن الله عن الله عن الله عن الله ع <sup>۱۹ -</sup> در كدام نوع درخت، همه گره ها به جزء گره هاي سطح آخر دقيقا دو فرزند دارد؟ درخت مورب درخت دودويي كامل درخت جستجوي دودويي درخت پر - . . ۱. درخت مورب می است که است که است که از این مورث است که است که است که است که است که است که است که از <sup>۲۰ -</sup> در کدام روش پیمایش درخت، ابتدا زیر درخت چپ،سپس ریشه وبعد از آن زیر درخت راست پیمایش می شود؟ VLR F postorder  $\cdot$  r inorder  $\cdot$  inorder  $\cdot$  preorder and preorder in the preorder in the preorder in the preorder in the preorder in the preorder in the preorder in the set of the set of the set of the set of the set inorder . T veorder . I پيچيدگي تابع درج يك عنصر جديد به درخت **heap** برابر است با : ٢١ -  $O(n \log n)$  f  $O(\log n)$  **r**  $O(1)$  **r**  $O(n)$  *O*  $O(\log n)$  .  $\mathsf{v}$  .  $O(1)$  .  $\mathsf{v}$  .  $O(n)$  .  $O(1)$  .  $5$ با مقادير **1**،**2**،**3** چند درخت جستجوي دودويي مي توان ساخت؟ ٢٢ -  $3.5$   $5.7$   $4.7$  6  $3.5$  $4.7$  6.1  $\mathbf{5} \cdot \mathbf{r}$  and  $\mathbf{6} \cdot \mathbf{r}$ <sup>۲۳ -</sup> قطعه کد زیر چه کاری انجام می دهد؟ **q = getnode();**  $q \rightarrow$ **info** =x;  $q \rightarrow$ **next** =  $p \rightarrow$ **next**;  $p \rightarrow$ **next** = q; ره جدید q بعد از گره p در لیست ۰**۱** درج گره جدیدp قبل از گره q در لیست مسلمان درج گ ره جدید q قبل از گره p در لیست ۰۳ درج گره جدیدp بعد از گره q در لیست مسلم است. می گرد و چگ <sup>۲۴ -</sup> تعداد یال های یک گراف کامل بدون جهت برابر است با: 2  $\frac{n(n+1)}{n+1}$ 2  $n(n-1)$  **r**  $n(n-1)$  **r**  $n(n+1)$  $n(n-1)$   $\gamma$ <sup>۲۵ -</sup> حداکثر تعداد گره ها در سطح i ام یک درخت دودویی برابر است با( I < i <= n):  $2^{i}$  . T  $2^{i+1}$  . 1  $2^{i}$   $\cdot$  <sup>7</sup>  $2^{i+1}$  $2^{i-1}$  .  $\mathbf{r}$  $2^{i} - 1$ .  $f$  .  $2^{i-1}$  .  $\mathbf{Y}$  .  $2^{i}$  .  $\mathbf{Y}$  .  $2^{i+1}$  . 1010/101036261 تابستان 1394 صفحه 3 از 4

## **WWW.20FILE.ORG**

کارشناسي و کارشناسي ارشد

1394/06/02 08:00

ر .<br>///// دانشگاه پیام نور<br>////// مرکــز آزمـون و سنجـش

نعداد سوالات : تستبي **: م۲** تشريحي : ۵

زمان أزمون (دقيقه) : تستي : , ع تشريحي : , ع

سري سوال : ۱ یک

عنــوان درس : ساختمان داده ها،ساختمان داده ها و الگوریتمها،ساختمان داده هاوالگوریتمها

رشته تحصیلی∏د درس <sup>:</sup> ریاضی (کاربردی )، ریاضی (محض ) ۱۱۱۰۷۳ - ، مهندسی کامپیوتر(نرم افزار) ۱۱۱۵۱۱۲ - ، مهندسی کامپیوتر-نرم افزار، علوم کامپیوتر(چندبخشی )، مهندسی فناوری اطلاعات (چندبخشی )، مهندسی فناوری اطلاعات،مهندسی کامپیوتر گرایش رایانش امن،مهندسی کامپیوتر گرایش فناوری اطلاعات،مهندسی کامپیوتر گرایش معماری سیستم های کامپیوتری،مهندسی کامپیوتر گرایش نرم افزار، مهندسی کامپیوتر(سخت افزار)، مهندسی کامپیوتر -نرم افزار(چندبخشی ) ۱۱۱۵۱۴۰ - ، علوم کامپیوتر ۱۱۱۵۱۶۴ - ، مهندسی مدیریت اجرایی ۱۱۱۵۱۹۳ - ، ریاضیات و کاربردها، علوم کامپیوتر ۱۵۱۱۰۲۰

## سوالات تشريحي

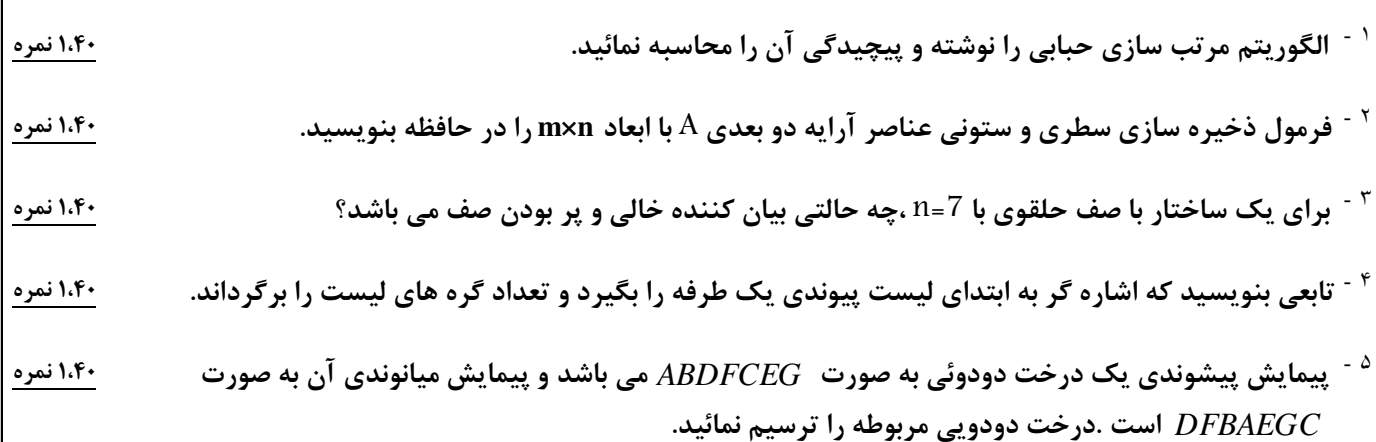